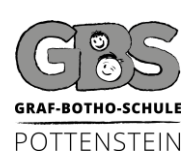

#### **Graf-Botho-Schule Pottenstein** (Grund- und Mittelschule) Bayreuther Berg 7 – 91278 Pottenstein - Tel.: (09243) 7603 E-Mail: [info@schule-pottenstein.de](mailto:info@schule-pottenstein.de) Homepage: [www.schule-pottenstein.de](http://www.schule-pottenstein.de/)

# **Benutzerordnung für den Einsatz digitaler Medien**

*Stand: September 2020*

Schülerinnen und Schüler der Graf-Botho-Schule Pottenstein haben die Möglichkeiten, moderne Medien zu Unterrichts- und Bildungszwecken selbständig zu nutzen. Um einen möglichst reibungslosen Betrieb der Systeme zu gewährleisten, trägt jeder Nutzer ein hohes Maß an Eigenverantwortung. Dazu gehört die Einhaltung folgender Regeln:

## **1. Schüleraccount:**

Jeder Schüler/jede Schülerin erhält ein eigenes Benutzerkonto, das von keinem anderen Schüler eingesehen werden kann. Dort können Daten aller Art und aller Fächer abgespeichert werden. Die Einwahl ist von jedem Computer aus möglich, der ins Netzwerk integriert ist. Der Zugang erfolgt über Benutzername und Kennwort. Beides wird jedem Schüler/jeder Schülerin zugeteilt. Die Zugangsdaten müssen gut aufbewahrt und geheim gehalten werden.

Die erstmalige Einrichtung eines Schüleraccounts ist kostenlos. Bei Verlust des Kennworts wird für die erneute Einrichtung eine Verwaltungsgebühr von 1 € erhoben. Außerdem ist mit dem Verlust der gespeicherten Daten zu rechnen.

## **2. Illegale Aktionen:**

Die Anwendung illegal erworbener Software, Missbrauch des Copyrights (Musik-Download usw.), Verwendung von Bildern ohne Freigabe und andere illegale Aktionen sind verboten. Ebenso untersagt ist es, mit den iPads andere Personen zu fotografieren oder zu filmen ohne deren eindeutige Zustimmung und die Zustimmung der zuständigen Lehrkraft eingeholt zu haben.

# **3. Projekte und Dokumente von Mitschülern:**

Projekte von Mitschülern/Mitschülerinnen sind ebenfalls geschützt und dürfen ohne deren Zustimmung nicht verändert oder gelöscht werden. Passwörter und vertrauliche Daten dürfen nicht weitergegeben werden.

#### **4. Keine beleidigenden Formulierungen:**

Es ist selbstverständlich, dass auch bei elektronischer Kommunikation keine beleidigenden und diskriminierenden Formulierungen gebraucht werden. (Netiquette)

# **5. Rassistische, pornographische und andere Inhalte:**

Rassistische, pornographische und anderweitig verbotene oder gegen pädagogische Prinzipien verstoßende Inhalte dürfen auf Computern der Schule weder geladen noch gespeichert werden.

# **6. Schutz persönlicher Daten:**

Persönliche Daten einschließlich der Adresse dürfen bei der Nutzung von Online-Programmen grundsätzlich nicht angegeben werden. Ausnahmen sind nur nach ausdrücklicher Genehmigung durch den betreuenden Lehrer/die betreuende Lehrerin zulässig.

# **7. Einstellungen an Systemdateien:**

Grundeinstellungen an Programmen und Systemdateien dienen einem reibungslosen Funktionieren und der Betriebssicherheit. Diese dürfen nur von den dafür zuständigen Betreuern verändert werden. Dementsprechend dürfen auch bei den iPads keine Veränderungen an den Einstellungen vorgenommen werden.

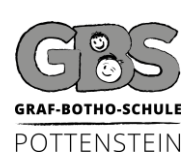

## **Graf-Botho-Schule Pottenstein**

(Grund- und Mittelschule) Bayreuther Berg 7 – 91278 Pottenstein - Tel.: (09243) 7603 E-Mail: [info@schule-pottenstein.de](mailto:info@schule-pottenstein.de) Homepage: [www.schule-pottenstein.de](http://www.schule-pottenstein.de/)

#### **8. Benutzung des Computerraums:**

Essen, Getränke und Jacken gehören nicht in den Computerraum. Da dies in der Praxis oft nicht einzuhalten ist, gilt Folgendes: Essen und Getränke verbleiben in der Schultasche. Diese steht am Boden. Jacken werden ordentlich über die Stuhllehne gehängt. Gleiches gilt bei der Arbeit mit den iPads im Klassenzimmer.

## **9. Bildschirmoberfläche:**

Die Bildschirmoberflächen der Monitore im EDV-Raum sind mit einer empfindlichen Beschichtung versehen und schwierig zu reinigen. Deshalb sollte ein Berühren vermieden werden.

#### **10. Internet:**

Der Zugang zum Internet ist nur dann erlaubt, wenn er von der Lehrerin/vom Lehrer ausdrücklich zugelassen worden ist.

#### **11. Aufenthalt im Computerraum:**

Grundsätzlich ist der Aufenthalt für Schüler in den Computerräumen und das Arbeiten mit den iPads nur in Anwesenheit einer Aufsichtsperson gestattet. Ausnahmeregelungen erteilt die zuständige Lehrkraft.

#### **12. Einschalten/Ausschalten:**

Das Einschalten bzw. Hochfahren und Herunterfahren der Computer, wie auch das Einschalten der iPads, erfolgt auf Anweisung der Lehrkraft. Wird etwas erklärt, wird das Display der iPads nach unten gedreht. Vor dem Verlassen des Arbeitsplatzes werden alle Programme und Apps geschlossen. Im Computerraum meldet sich der jeweilige Benutzer ab. Die iPads werden am Ende der Stunde, unter Aufsicht der Lehrkraft, sorgsam in den Ladekoffer zurückgelegt.

#### **13. Richtiges Abmelden:**

Richtiges Abmelden erfolgt über den Abmelde-Button und nicht über das Schließen-X.

#### **14. Funktionsstörungen:**

Funktionsstörungen oder anderweitige Auffälligkeiten (veränderte Grundeinstellungen, abgesteckte Geräte,…) werden der zuständigen Lehrkraft umgehend, noch vor Beginn der eigenen Arbeit gemeldet.

#### **15. Schäden und Behinderungen:**

Für mutwillige Beschädigungen oder Veränderungen (auch des Bildschirmhintergrunds) ist der Verursacher verantwortlich. Er trägt die Kosten für den Ersatz und den damit verbundenen Aufwand. Für Behinderungen und "Streiche" (Vertauschen von Tasten, Abstecken von Geräten, Veränderung an den Grundeinstellungen, usw.) erfährt der Verursacher in seiner Freizeit entsprechende Belehrungen.

#### **16. Arbeit mit dem iPad:**

Zum Tragen der iPads werden immer beide Hände verwendet. Es werden nur die Apps verwendet, die die Lehrkraft den Schülern anweist. Während der Arbeit am iPad bleiben die Schüler an den ihnen zugewiesenen Plätzen.

#### **17. Fortschreibung:**

Diese Regeln stellen keine endgültige Anordnung dar, sondern können bei Bedarf jederzeit verändert werden. Vorschläge von Schülern und Lehrern für eine verbesserte Nutzung unserer EDV-Systeme sind willkommen.